| Name:                                                                                                    | Date:                                                                                                    |
|----------------------------------------------------------------------------------------------------|----------------------------------------------------------------------------------------------------|
| Infor                                                                                                    | mational Indentations                                                                                                    |
| The paragraph editing symbol is authors begin paragraphs for a varie                                                                                                    | used to indicate the need for a new paragraph. Although ety of reasons, in informational writing, a new paragraph is nges the topic or introduces new information.                                                                                                    |
| before the first word of the new para<br>in a different color. Below the set of                                                                                                    | en a new paragraph should start. Insert a paragraph symbol<br>agraph. Shade, underline, or highlight each separate paragraph<br>paragraphs, identify the topic of each paragraph. At the<br>onal paragraph, using the proper indentation.                                                                                                    |
| Have you ever been stu                                                                                                    | ck inside on a rainy day? A lot of kids find themselves                                                                                                    |
| bored on rainy days. It doesn't do on a rainy day. One rainy day video games! Pull out some old will also have fun! Another idea mom will already have the ingrathe perfect afternoon snack. It new piece of artwork on a rainy a perfect time to bring out your | have to be that way, though! There are lots of things to ay activity is to play some games. I'm not talking about d board games or card games. Your brothers and sisters a for rainy days is to bake cookies. Most of the time, your redients. After you mix up a batch of cookies, you will have will be a real treat! It can also be fun to paint or create a y day. Get out your paints and create a masterpiece. What r artistic side! |
| In the spaces below, identify the top                                                                                                    |                                                                                                    |
| Paragraph #3 Topic:                                                                                                    |                                                                                                    |
| Paragraph #3 Topic:                                                                                                    |                                                                                                    |
|                                                                                                    |                                                                                                    |
| Using paragraph form, write anothe day. Don't forget to indent!                                                                                                    | er paragraph describing something else you could do on a rainy                                                                                                    |
|                                                                                                    |                                                                                                    |
|                                                                                                    |                                                                                                    |
|                                                                                                    |                                                                                                    |
|                                                                                                    |                                                                                                    |
|                                                                                                    |                                                                                                    |
|                                                                                                    |                                                                                                    |

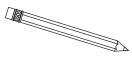

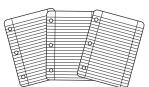

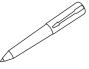